## 16/01/14: Slash Pack by Murat Can Tonta Theme: Logical?

Rules: Divide the grid into regions by adding diagonals into empty cells. Two diagonals cannot cross in one cell, and there can be no loose ends. Each region must contain the numbers 1 to 4 exactly once (1 to 3 in the example).

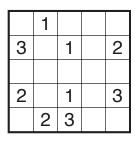

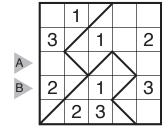

Answer entry: Using '-' for an empty cell and '\' and '/' for the two diagonals, enter the contents of each cell in the marked rows from left to right. Separating each row's entry with a comma. The example has the answer "-\/\-,-/-/-".

|   |   |   |   |   |   |   |   |   | 1 |
|---|---|---|---|---|---|---|---|---|---|
|   |   | 2 |   |   | 1 |   | 2 | 1 |   |
|   |   |   |   |   |   | 3 |   |   |   |
| A |   |   |   | 1 |   |   | 2 |   |   |
|   |   | 3 |   |   |   |   |   |   | 4 |
|   |   |   | 4 |   |   |   |   | 2 |   |
| В |   |   |   | 4 |   |   | 3 |   |   |
|   | 4 |   |   |   |   | 3 |   |   |   |
|   |   |   |   |   |   |   |   |   |   |